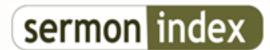

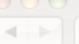

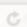

c http://www.sermonindex.net/

## **SermonIndex Support :: Technical Question**

## Technical Question - posted by HeartSong, on: 2006/11/10 19:46

Can anyone tell me how to add an abbreviated link? I have been copying and pasting the "Address" line but they come out long and ugly.

Thanks!

## Re: Technical Question - posted by PTywama3 (), on: 2006/11/10 20:03

If you want to link something with text instead of the web address, use < a > (without the spaces.

It looks approximately like:

< a href=http://webadressgoes.here >tag line here< /a >

again, without the spaces immediately following or preceeding the surrounding carrots

 ${/a} where } == >$ 

Re: - posted by HeartSong, on: 2006/11/10 20:25

COOL!!!Thank You!!!